# **WNIOSEK**

# **o wydanie decyzji o niezbędności wejścia do sąsiedniego budynku, lokalu lub na teren sąsiedniej nieruchomości**

## **(PB-14)**

**Podstawa prawna**: Art. 47 ust. 2 w zw. z ust. 2a ustawy z dnia 7 lipca 1994 r. – Prawo budowlane (Dz. U. z 2020 r. poz. 1333, z późn. zm.).

#### **1. ORGAN ADMINISTRACJI ARCHITEKTONICZNO-BUDOWLANEJ**

Nazwa: ………………………………………………………………………………………………….. STAROSTA NOWODWORSKI, UL. I. PADEREWSKIEGO 1B, 05-100 NOWY DWÓR MAZOWIECKI

### **2.1. DANE INWESTORA <sup>1</sup>)**

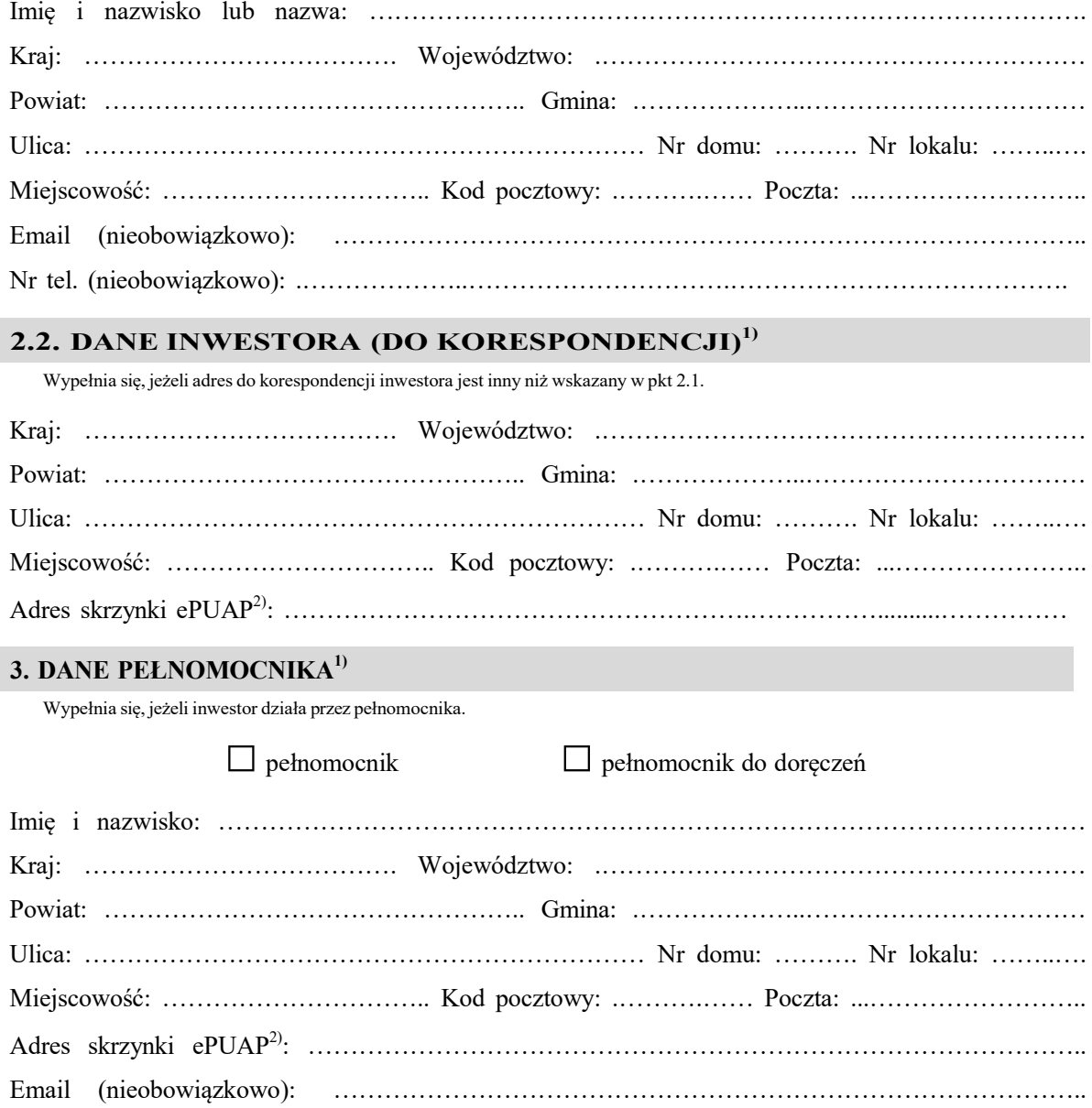

Nr tel. (nieobowiązkowo): .………………..………………………….………………………………….

### **4. OKREŚLENIE PRAC PRZYGOTOWAWCZYCH LUB ROBÓT BUDOWLANYCH UZASADNIAJĄCYCH WYDANIE WNIOSKOWANEJ DECYZJI**

……………………………………………………………………………………………………………

### **5. OZNACZENIE SĄSIEDNIEGO/SĄSIEDNIEJ3) BUDYNKU/LOKALU/NIERUCHOMOŚCI3) , KTÓREGO/KTÓREJ3) DOTYCZY WNIOSEK**

……………………………………………………………………………………………………………

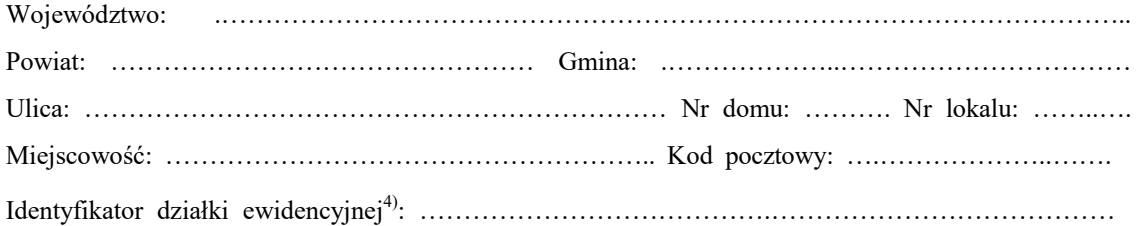

#### **6. INFORMACJE O PODSTAWIE PRAWNEJ ROBÓT BUDOWLANYCH**

Należy wskazać np. informacje o decyzji o pozwoleniu na budowę lub zgłoszeniu.

. The contract of the contract of the contract of the contract of the contract of the contract of the contract of the contract of the contract of the contract of the contract of the contract of the contract of the contrac

### **7. UZASADNIENIE WNIOSKU**

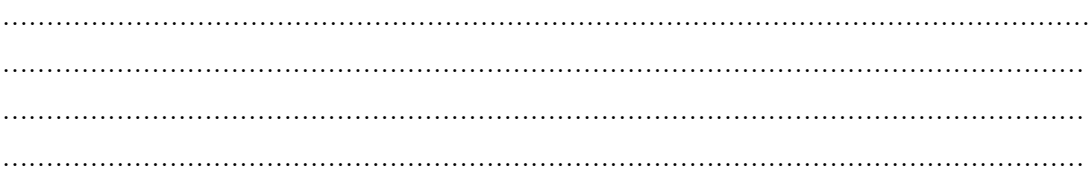

### **8. OŚWIADCZENIE W SPRAWIE KORESPONDENCJI ELEKTRONICZNEJ**

□ Wyrażam zgodę □ Nie wyrażam zgody

na doręczanie korespondencji w niniejszej sprawie za pomocą środków komunikacji elektronicznej w rozumieniu art. 2 pkt 5 ustawy z dnia 18 lipca 2002 r. o świadczeniu usług drogą elektroniczną (Dz. U. z 2020 r. poz. 344).

### **9. ZAŁĄCZNIKI**

 Pełnomocnictwo do reprezentowania inwestora (opłacone zgodnie <sup>z</sup> ustawą <sup>z</sup> dnia <sup>16</sup> listopada <sup>2006</sup> r. o opłacie skarbowej (Dz. U. z 2020 r. poz. 1546, z późn. zm.)) – jeżeli inwestor działa przez pełnomocnika.

 Potwierdzenie uiszczenia opłaty skarbowej – jeżeli obowiązek uiszczenia takiej opłaty wynika <sup>z</sup> ustawy z dnia 16 listopada 2006 r. o opłacie skarbowej.

- $\text{Inne}^5$ :
- ……………………………………………………………………………………………………..

#### **10. PODPIS INWESTORA (PEŁNOMOCNIKA) I DATA PODPISU**

Podpis powinien być czytelny. Podpis i datę podpisu umieszcza się w przypadku składania wniosku w postaci papierowej.

. The contract of the contract of the contract of the contract of the contract of the contract of the contract of the contract of the contract of the contract of the contract of the contract of the contract of the contrac

<sup>&</sup>lt;sup>1)</sup> W przypadku większej liczby inwestorów, pełnomocników lub nieruchomości dane kolejnych inwestorów, pełnomocników lub nieruchomości dodaje się w formularzu albo zamieszcza na osobnych stronach i dołącza do formularza.

<sup>&</sup>lt;sup>2)</sup> Adres skrzynki ePUAP wskazuje się w przypadku wyrażenia zgody na doręczanie korespondencji w niniejszej sprawie za pomocą środków komunikacji elektronicznej.

<sup>3)</sup> Niepotrzebne skreślić.

<sup>4)</sup> W przypadku formularza w postaci papierowej zamiast identyfikatora działki ewidencyjnej można wskazać jednostkę ewidencyjną, obręb ewidencyjny i nr działki ewidencyjnej oraz arkusz mapy, jeżeli istnieje.

<sup>5)</sup> Można dołączyć np. dokumenty potwierdzające podjęcie próby uzyskania zgody właściciela na wejście do sąsiedniego budynku, lokalu lub na teren sąsiedniej nieruchomości.